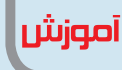

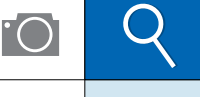

 $5.5$ 

**عباس رفیعی یکتا**<br>آموزگار، شهرستان ایجرود استان زنجان

Google

استفاده كنيد. برخي از اين علائم و كلمات عبارتاند از:

● با قرار دادن یک جمله داخل گیومه، جستوجوگر را بــه منابعي محــدود مي كنيم كه فقــط أن جمله را بهطور کامل دارنــد؛ برای مثــال: «روشهای نوین تدريس».

● بــا قــرار دادن علامــت منها به جســتوجوگر مي فهمانيـــم كه نتيجةً جســتوجو دربــارة كلمه اول باشد، اما به کلمهٔ دوم ربطی نداشته باشد. برای مثال، دوربيــن – موبايــل، يعني بين دوربينهــا، به غير از دوربين هاي موبايل، جستوجو كن.

● با گذاشــتن كلمــهٔ OR (به معنى يــا) با حروف بزرگ میتوان یک صفت را برای چندین اسم نوشت و همزمان به جستوجوي أنها پرداخت؛ مثلا

• recycle pen OR pencil

● با قرار دادن علامت جمع(+)جســتوجوى كلمهٔ اول را بے کلمۓ دوم محدود می کنیم. بےرای مثال، مجلات + رشــد یعنی مطالبی را که در مورد مجلات رشـد هست جســتوجو کن، نه مطالبي را که دربارهٔ دیگر مجلات نوشته شدهاند.

• نوشــتن دو تاريــخ و قــرار دادن دو نقطــه بين آن هــا، بــه معنى محــدود كــردن تاريخ اســت.مثلا «آموزشوپرورش ۱۳۹۲..۱۳۸۹»، یعنی مطالبی را که در مــورد آموزش و پرورش در این بازهٔ زمانی نوشــته شدەاند، نمايش بدە.

● اگر به دنبال مقالهای معتبر از دانشگاهها و یا مؤسسات معتبر علمی پژوهشی دنیا هستید،از جستوجوی دانشگاهی گوگل به نشانی http://scholar.google.com استفاده كنىد.

● با تايب site: بعـداز كلمـهٔ مـورد نظر، از جستوجوگر می خواهیم تمام سایتهایی را که شامل آن كلمەاند، نمايش دهد. ام روزه تعـداد سـایتهای اینترنتـی بهطـور نجومـي افزايش مييابد. اين تنــوع و افزايش، یافتـن اطلاعاتـي را كـه مـورد نظـر ماسـت تا حدودی مشــکل میکند. مشــکل زمانــی خود را بیشــتر نمایان میســازد که بخواهید کلیدواژه یا عبارتی را در یک موتور جستوجو تایپ و نتایج حاصل را مشــاهده کنید. در ایــن صورت، اغلب اوقـات با سـايتھا و مطالب غيـر مرتبط مواجه مي شويد.خوش بختانه همه چيز در «گوگل» پيدا میشود و اگر چیزی را پیدا نکردید، مشـکل در روش جستوجوی شماست!

برخــی از راههایی که پیدا کردن مطلب یا ســایت مورد نظر ما را دقت و سـرعت بیشـتری میبخشند، از این قرارند:

1. از کلمات مهم و کلیدی استفاده کنید. بیشتر بودن كلمات كليدى در جسـتوجو باعث مى شود كه جستوجو دقيق تر شود.

**٢.** کلمــات کلیــدی را بــه لحاظ املایی درســت بنویسید. در صورتے که املای صحیح کلمه را نمیدانید، از نشانهٔ \* به جای حرف یا حروفی که به درست بودنشان اطمينان نداريد، استفاده كنيد.

د. بـزرگ یــا کوچک نوشــتن حــروف در نتیجهٔ  $\boldsymbol{ \mathsf{''}}$ جســتوجوى گــوگل تأثيري ندارد. براي مثال، ســه شكل TEACHER teacher۰ وTeacher هيسچ تفاوتی با هم ندارند.

۰۴ گوگل کلماتے ماننـد com و http را نادیده مي گيــرد. اين كلمات تأثيري در جســتوجو ندارند و فقط ســرعت جســتوجو را كاهش مىدهند. پس، از نوشتن أنها بپرهيزيد.

ه. جستوجوي پيشـرفته (Advanced search) نیز راه خوبی برای پیدا کردن نتایج بهتر است. **۶.** از علائمی که جســتوجو را سرعت می,بخشند